Fundamentos de tecnología de la traducción Un repaso a las herramientas de traducción libres

Juan Rafael Fernández García <juanrafael.fernandez@hispalinux.es>

de OFSET, de foro e-ISLA

Santiago de Compostela, 10 de mayo de 2008

(ロ) (御) (唐) (唐) (唐) 2000

 $\circ$ 

**KOD KARD KED KED E YORA** 

#### La tarea: traducir hello.html

<span id="page-1-0"></span>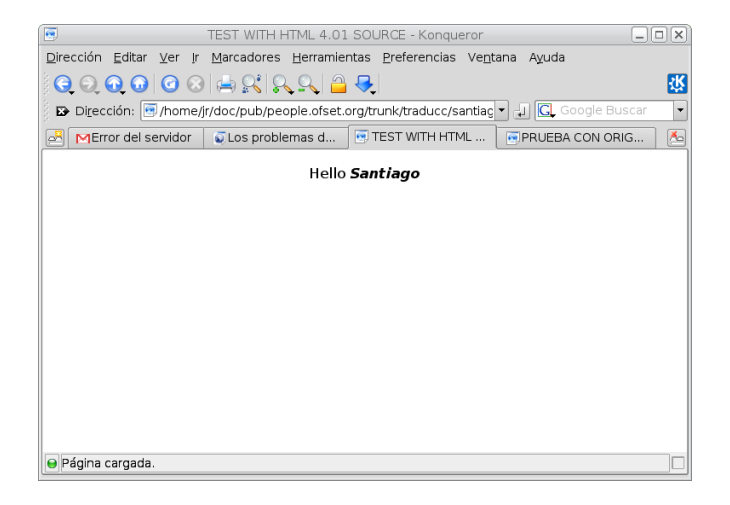

 $\circ$ 

#### Lo que se encuentra el traductor

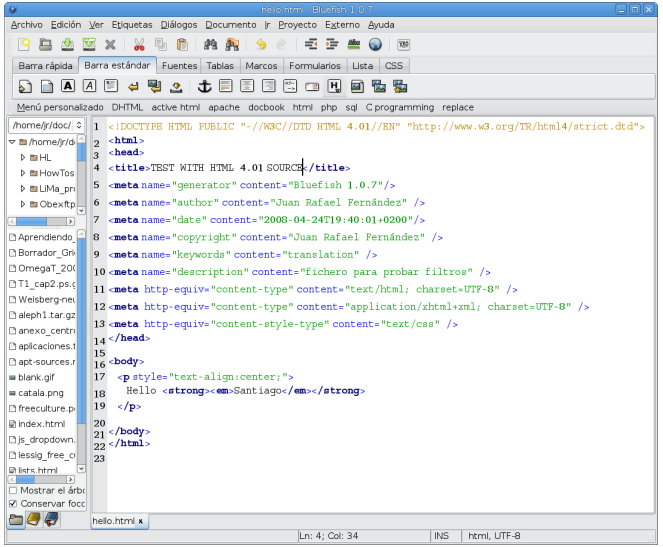

K ロ ▶ K @ ▶ K 할 ▶ K 할 ▶ ... 할 → 9 Q @

 $\circ$ 

#### Lo que se suele hacer

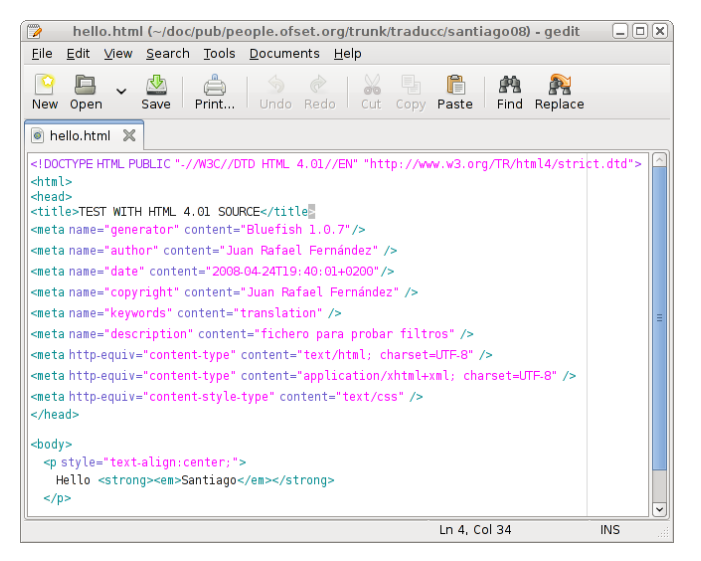

イロン イ伊ン イヨン イヨン Þ  $2Q$ 

**KOD KARD KED KED E YORA** 

#### ¿Cómo identificar qué debe ser traducido?

```
#if #TARGET (posdec2) || #TARGET (reldec2)
#if #TARGET (posdec2)
\title{Positive decimals II}
#else
\title{Relative decimals II}
#define ADDNEG 1
#endif
#endif
\text{name=number}
\text{Name=Number}.
```
**KOD KARD KED KED E YORA** 

## ¿Cómo identificar qué debe ser traducido?

Disponemos de herramientas que extraen el texto que debemos traducir

\$ po4a-gettextize -f xhtml -m hello.html \ -M utf-8 -p hello\_html.pot

También podríamos utilizar

\$ html2po -P directorio\_ficheros\_html \ directorio\_donde\_se\_crean\_los\_pot

[Repaso a los fundamentos](#page-1-0) [Gettext PO, ¿superado?](#page-23-0) [Referencias](#page-62-0)

 $\sum$ 

## hello.pot

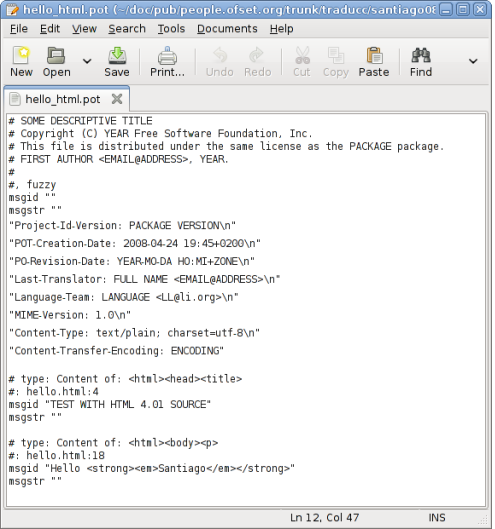

K ロ ▶ K @ ▶ K 할 ▶ K 할 ▶ | 할 | © 9 Q @

**[Repaso a los fundamentos](#page-1-0)** [Gettext PO, ¿superado?](#page-23-0) [Referencias](#page-62-0) Referencias **Goodoodoo e a los fundamentos** Conductor Conductor Conductor Conductor Conductor Conductor Conductor Conductor Conductor Conductor Conductor Condu

 $\sum$ 

#### La herramienta especializada

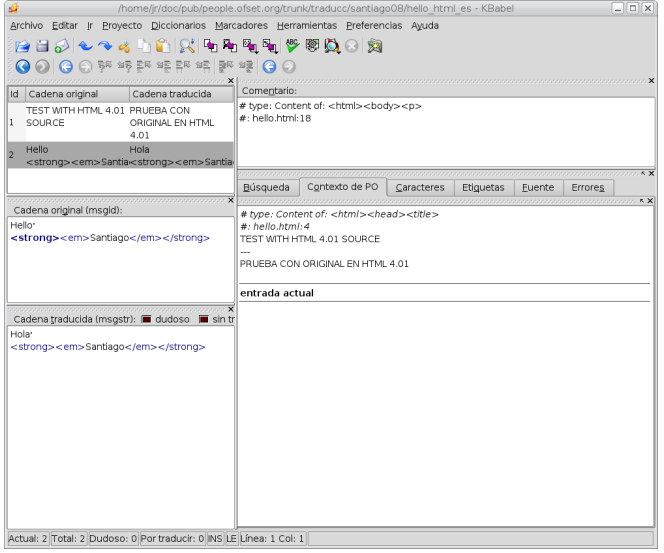

K ロ ▶ K @ ▶ K 할 ▶ K 할 ▶ ... 할 → 9 Q @

 $\circ$ 

## El fichero PO inglés-castellano

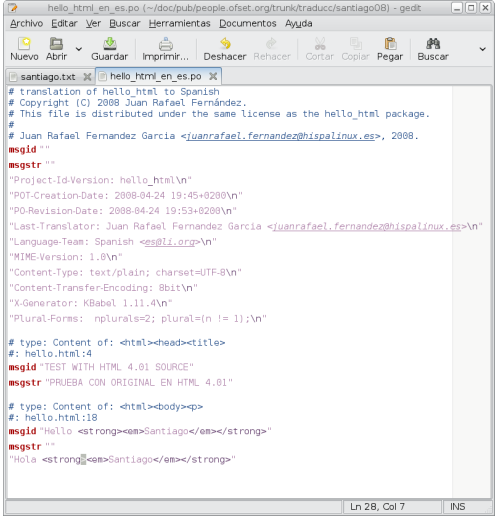

K ロ ▶ K @ ▶ K 할 ▶ K 할 ▶ ... 할 → 9 Q @

[Repaso a los fundamentos](#page-1-0) [Gettext PO, ¿superado?](#page-23-0) [Referencias](#page-62-0) 0000000000

00000000 00000000000000  $\circ$ 

**KORK STRATER STRAKER** 

#### Generamos html traducido

\$ po4a-translate -f xhtml -m hello.html \ -M utf-8 -p hello\_html\_en\_es.po -l hola.html [Repaso a los fundamentos](#page-1-0) [Gettext PO, ¿superado?](#page-23-0) [Referencias](#page-62-0)

 $\sum$ 

#### El texto traducido

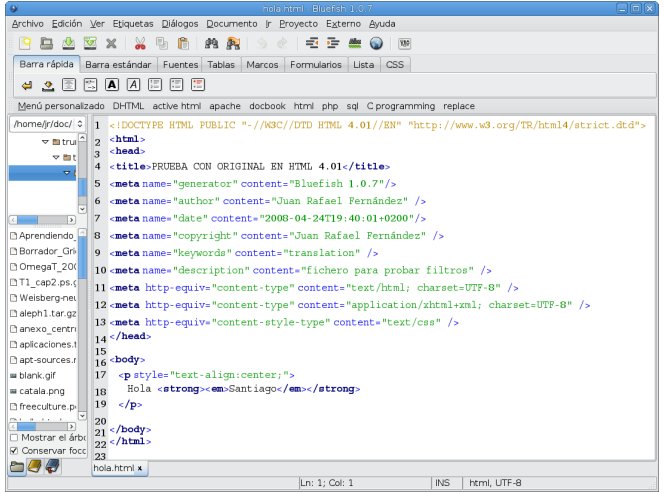

 $\circ$ 

**KOD KARD KED KED E YORA** 

#### hola.html

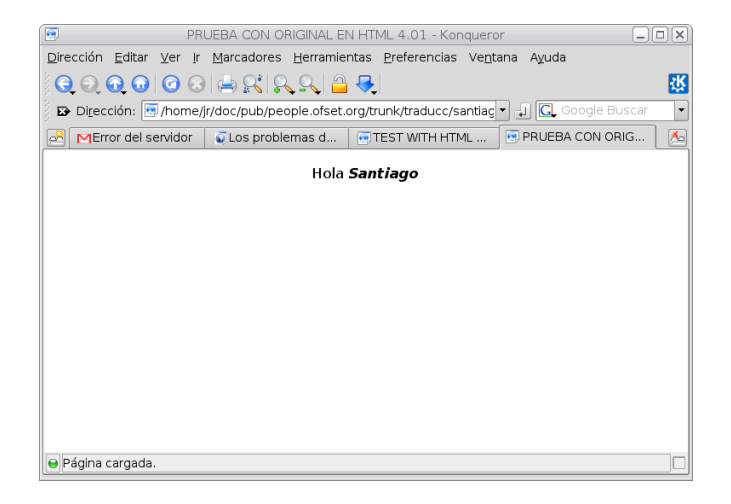

[Repaso a los fundamentos](#page-1-0) [Gettext PO, ¿superado?](#page-23-0) [Referencias](#page-62-0) 00000000 0000000000000

 $\circ$ 

**KOD KARD KED KED E YORA** 

#### Regla 1

Que las herramientas identifiquen y extraigan las cadenas de texto que hay que traducir.

 $\equiv$   $\Omega$ 

## *i* Qué hacemos si hay una nueva versión del original, hello<sub>2</sub> html?

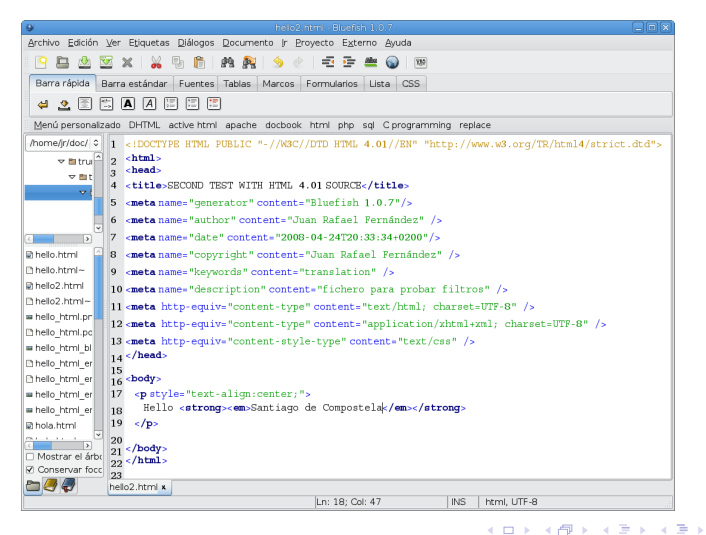

[Repaso a los fundamentos](#page-1-0) [Gettext PO, ¿superado?](#page-23-0) [Referencias](#page-62-0) 0000000000

00000000 0000000000000  $\circ$ 

K ロ ▶ K @ ▶ K 할 > K 할 > 1 할 > 1 이익어

#### ¿Volvemos a empezar desde 0 o hacemos un diff a los dos ficheros?

[Repaso a los fundamentos](#page-1-0) [Gettext PO, ¿superado?](#page-23-0) [Referencias](#page-62-0)

 $\sum$ 

K ロ ▶ K @ ▶ K 할 X X 할 X | 할 X 1 9 Q Q ^

# ¡No!

**[Repaso a los fundamentos](#page-1-0)**<br>  $\begin{array}{ccc}\n & \text{Gettext P1}, & \text{Seferend} \\
 & \text{OOOOOOOOOOO} \\
 & \text{OOOOOOOOOOO} \\
 & \text{OOOOOOOOO} \\
 & \text{OOOOOOOOO} \\
 & \text{OOO} \\
 & \text{OOOOOOOOO} \\
 & \text{OOO} \\
 & \text{OOOOOOO} \\
 & \text{OOO} \\
 & \text{OOO} \\
 & \text{OOO} \\
 & \text{OOO} \\
 & \text{OOO} \\
 & \text{OOO} \\
 & \text{OOO} \\
 & \text{OOO} \\
 & \text{OOO} \\
 & \text{OOO} \\
 & \$ 0000000000

00000000 0000000000000  $\circ$ 

**KORK STRATER STRAKER** 

#### Regeneramos fichero PO

\$ po4a-updatepo -f xhtml -m hello2.html \ -M utf-8 -p hello\_html\_en\_es.po

#### Las nuevas cadenas aparecen como dudosas (fuzzy)

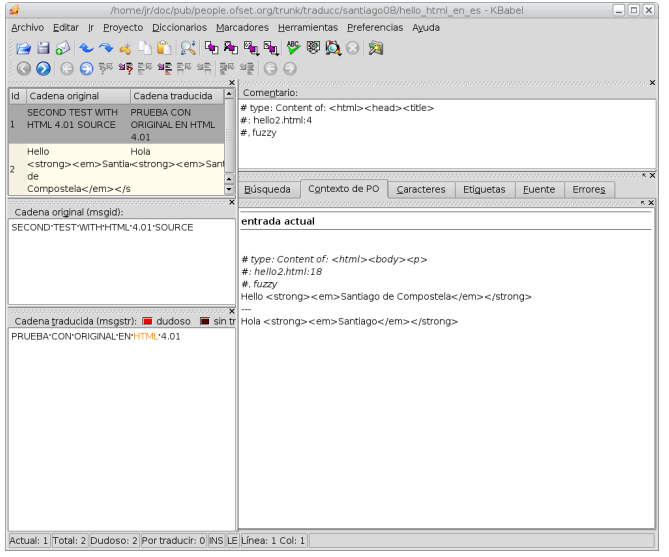

K ロ > K @ > K 할 > K 할 > 1 할 : ⊙ Q Q^

[Repaso a los fundamentos](#page-1-0) [Gettext PO, ¿superado?](#page-23-0) [Referencias](#page-62-0)

 $\circ$ 

イロト イ母 トイミト イミト ニヨー りんぴ

#### ¡Sólo es necesario traducir las cadenas dudosas del fichero PO!

**[Repaso a los fundamentos](#page-1-0)**<br>  $\begin{array}{ccc}\n & \text{Gettext P1}, & \text{Seferend} \\
 & \text{OOOOOOOOOOO} \\
 & \text{OOOOOOOOOOO} \\
 & \text{OOOOOOOOO} \\
 & \text{OOOOOOOOO} \\
 & \text{OOO} \\
 & \text{OOOOOOOOO} \\
 & \text{OOO} \\
 & \text{OOOOOOO} \\
 & \text{OOO} \\
 & \text{OOO} \\
 & \text{OOO} \\
 & \text{OOO} \\
 & \text{OOO} \\
 & \text{OOO} \\
 & \text{OOO} \\
 & \text{OOO} \\
 & \text{OOO} \\
 & \text{OOO} \\
 & \$  $00000000000$ 

00000000 00000000000000  $\circ$ 

**KORK STRATER STRAKER** 

#### Genera nueva traducción hola2.html

\$ po4a-translate -f xhtml -m hello2.html \ -M utf-8 -p hello\_html\_en\_es.po -l hola2.html

 $\circ$ 

#### hola2.html

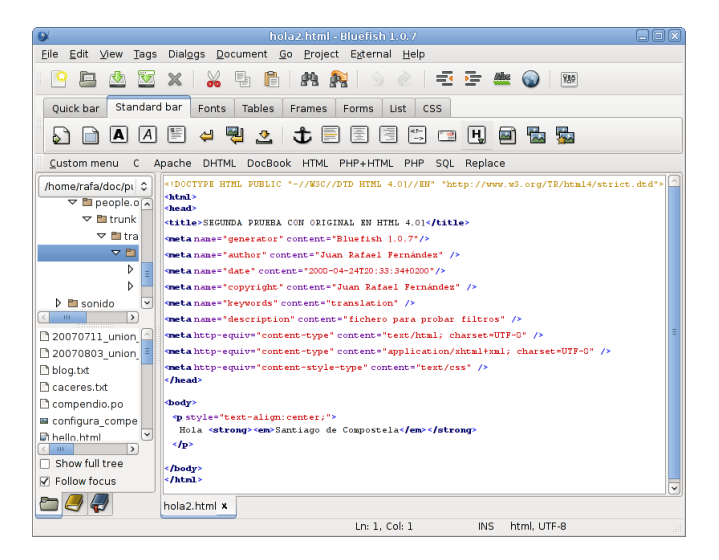

**KORK STRAIN A BAR SHOP** 

**KOD KARD KED KED E YORA** 

#### Operación realizable con varios formatos

Existen filtros para realizar el camino de ida y vuelta a PO de diferentes formatos de fichero: html2po, oo2po, po4a (dia, docbook, (la)tex, man, pod, wml,  $(x)$ html, xml)...

 $\circ$ 

K ロ ▶ K @ ▶ K 할 > K 할 > 1 할 > 1 이익어

#### Regla 2 Que las herramientas te permitan reutilizar lo ya traducido.

[Repaso a los fundamentos](#page-1-0) en el estectivo de la estectivo de **[Gettext PO, ¿superado?](#page-23-0)** [Referencias](#page-62-0) en el estectivo de Referencias en el estectivo de la estectivo de la estectivo de la estectivo de la estectivo de la estecti 0000000000

00000000 0000000000000  $\circ$ 

K ロ ▶ K @ ▶ K 할 > K 할 > 1 할 > 1 이익어

#### Críticas a Gettext PO

#### <span id="page-23-0"></span>Todos, [yo mismo,](http://people.ofset.org/jrfernandez/index.html#traduccion) hemos escrito críticas. ¿Se sostienen?

[Repaso a los fundamentos](#page-1-0) en el estectivo de **[Gettext PO, ¿superado?](#page-23-0)** [Referencias](#page-62-0) en el estectivo de Referencias<br>O **co**de en el estectivo de **Colombia de Colombia de Colombia de Colombia de Colombia de Colombia de Colombia** 0000000000

00000000 00000000000000  $\circ$ 

**KOD KARD KED KED E YORA** 

## ➀ ¿Gettext / PO no facilita el trabajo en equipo?

¿No permite reutilizar el conjunto de tus traducciones?

[Repaso a los fundamentos](#page-1-0) en el estectivo de **[Gettext PO, ¿superado?](#page-23-0)** [Referencias](#page-62-0) en el estectivo de Referencias<br>O **co**de en el estectivo de **Colombia de Colombia de Colombia de Colombia de Colombia de Colombia de Colombia** 0000000000

00000000 00000000000000  $\circ$ 

**KORK STRATER STRAKER** 

## ➀ ¿Gettext / PO no facilita el trabajo en equipo?

 $i$ No permite reutilizar el conjunto de tus traducciones? ¿Y el conjunto de traducciones de tu equipo o tu empresa?

**KOD KARD KED KED E YORA** 

## $<sup>①</sup>$  Compendios y memorias de traducción</sup>

Creamos un compendio de traducciones:

msgcat --use-first -o compendio.po \ fichero1.po fichero2.po

O con pocompendium del [TTK:](http://translate.sourceforge.net/wiki/toolkit/pocompendium)

\$ pocompendium compendio.po -d . ~/doc/po/kbd

 $\circ$ 

**KOD KARD KED KED E YORA** 

#### ① Usamos compendio para actualizar traducción

msgcat --use-first -o actualizado.po \ compendium1.po compendium2.po \ traducc\_anterior.po

K ロ > K @ > K 할 > K 할 > 1 할 : ⊙ Q Q^

#### ➀ Podemos usar compendio de grupo o empresa

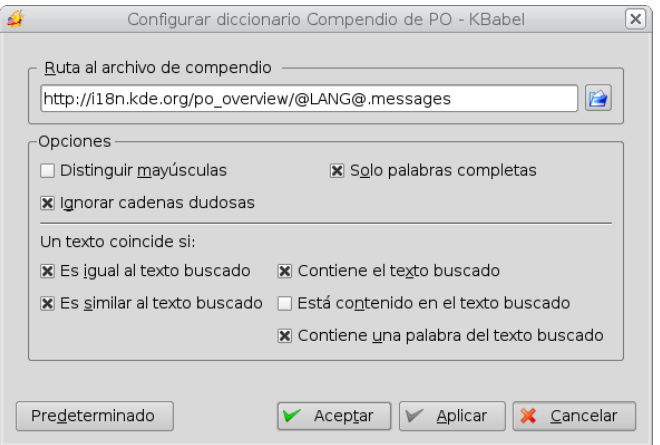

#### Podemos usar compendio de grupo o empresa

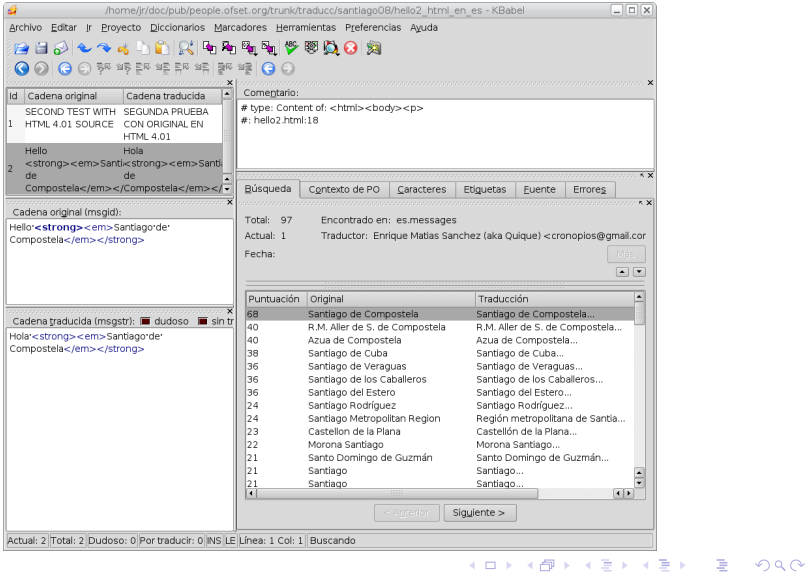

 $\circ$ 

K ロ ▶ K @ ▶ K 할 > K 할 > 1 할 > 1 이익어

#### ① Disponemos de guías de estilo...

• Textos en menús:

En xeral, empregarase o infinitivo salvo nos menús Formato, Ventá, Ficheiro ...

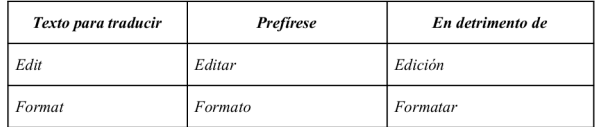

[Repaso a los fundamentos](#page-1-0) [Gettext PO, ¿superado?](#page-23-0) [Referencias](#page-62-0)

K ロ ▶ K @ ▶ K 할 X X 할 X | 할 X 1 9 Q Q ^

#### ➀ . . . glosarios. . .

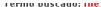

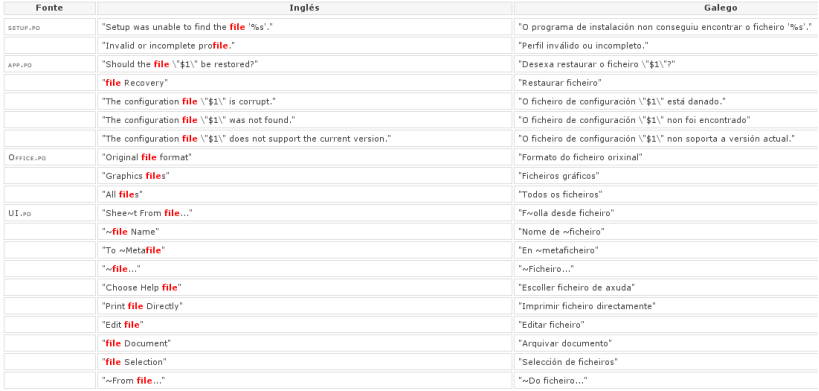

[Repaso a los fundamentos](#page-1-0) en el estectivo de la constructivo de **[Gettext PO, ¿superado?](#page-23-0)** [Referencias](#page-62-0) en el estectivo de la constructivo de la constructivo de la constructivo de la constructivo de la constructivo de la cons 00000000 00000000000000

 $\circ$ 

K ロ > K @ > K 할 > K 할 > 1 할 : ⊙ Q Q^

#### Regla 2'

Que las herramientas te permitan reutilizar lo ya traducido por ti o por otros/otras.

[Repaso a los fundamentos](#page-1-0) [Gettext PO, ¿superado?](#page-23-0) [Referencias](#page-62-0) 00000000 00000000000000

 $\circ$ 

**KOD KARD KED KED E YORA** 

#### Regla 2"

Memorias de traducción y terminologías ahorran trabajo, homogeneizan la traducción e impulsan la calidad.

 $•0000000$ 000000000000  $\circ$ 

**KOD KARD KED KED E YORA** 

#### ➁ ¿La industria va por otro lado?

- $\bullet$  [XLIFF](http://www.maxprograms.com/EN/xliff.html) formato de intercambio de datos de localización = traducciones
- $\bullet$  [TMX](http://www.lisa.org/Translation-Memory-e.34.0.html) formato de intercambio de memorias de traducción
- $\bullet$  [TBX](http://www.lisa.org/Term-Base-eXchange.32.0.html) formato de intercambio de terminologías
- $SRX$  formato de intercambio de reglas de segmentación

00000000 0000000000000  $\circ$ 

**KOD KARD KED KED E YORA** 

#### ➁ ¿La industria va por otro lado?

El software privativo usa formatos cerrados, y sigue los estándares de compatibilidad sólo en tanto que le interesa.

**KOD KARD KED KED E YORA** 

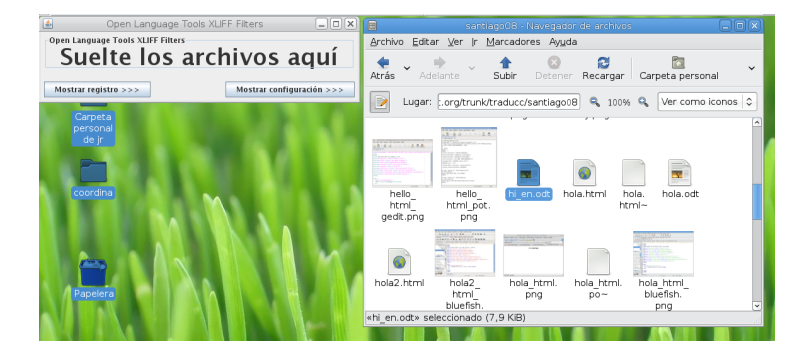

#### ➁ Ida y vuelta v´ıa XLIFF de un fichero ODT

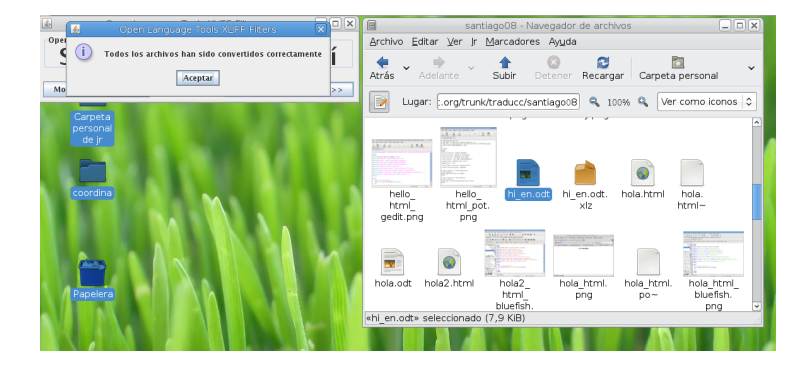

K ロ ▶ K @ ▶ K 할 > K 할 > 1 할 > 1 이익어

**KOD KARD KED KED E YORA** 

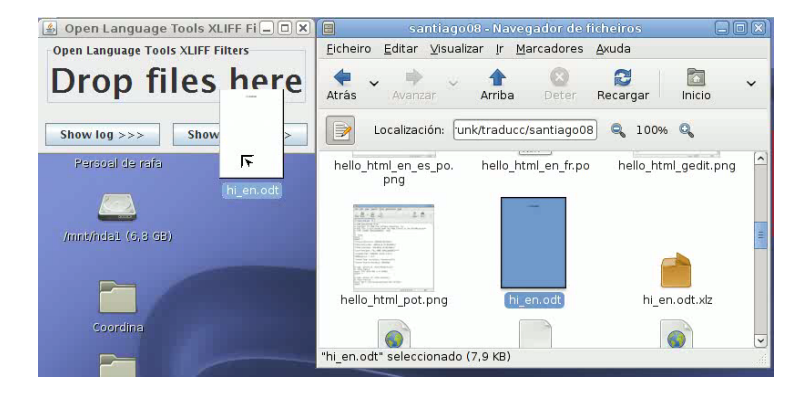

**KOD KARD KED KED E YORA** 

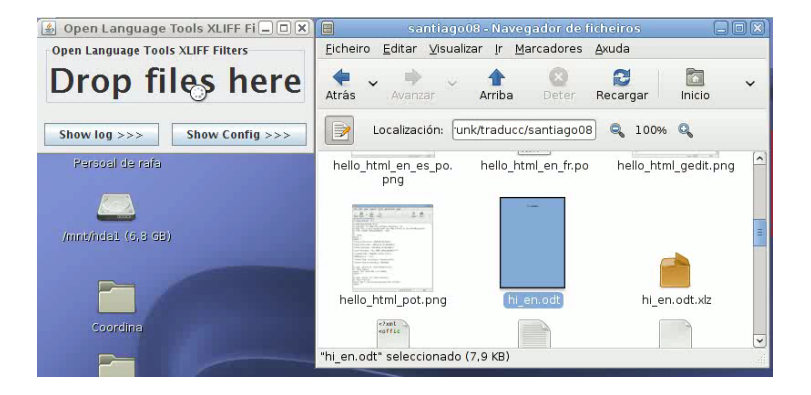

K ロ > K @ → K 할 > K 할 > → 할 → ⊙ Q @

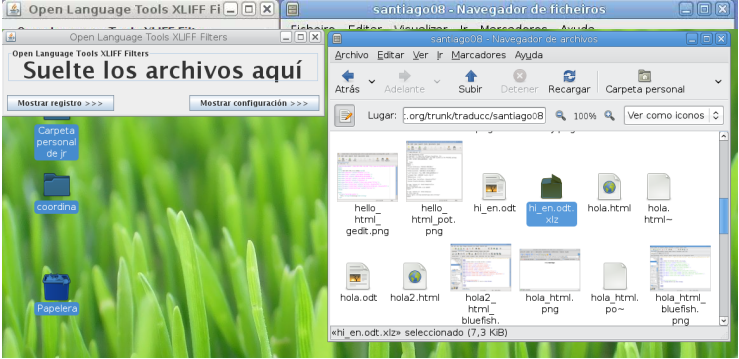

 $\circ$ 

**KOD KARD KED KED E YORA** 

#### ➁ El fichero XLIFF antes de traducir

```
<?xml version="1.0" ?>
<!DOCTYPE xliff PUBLIC "-//XLIFF//DTD XLIFF//EN"
 "http://www.oasis-open.org/committees/xliff/documents/xliff.dtd" >
<xliff version="1.0">
 <file source-language="en-US" datatype="XML" original="hi_en.odt.xml">
 (...)<body>
  ( \ldots )<trans-unit id="a2">
     <source>
       Hi,
       <br />bpt id="1">&lt:text:span text:style-name="T1"&gt:</bpt>
       Santiago<ept id="1">%lt:/text:span&gt:</ept>
     </source>
     <count-group name="word count">
        <count count-type="word count" unit="word">2</count>
     </count-group>
  \langle/trans-unit>
 </body>
\langlefile\rangle</xliff>
```
[Repaso a los fundamentos](#page-1-0) [Gettext PO, ¿superado?](#page-23-0) [Referencias](#page-62-0)

 $\sum$ 

### ➁ El OLT Translation Editor

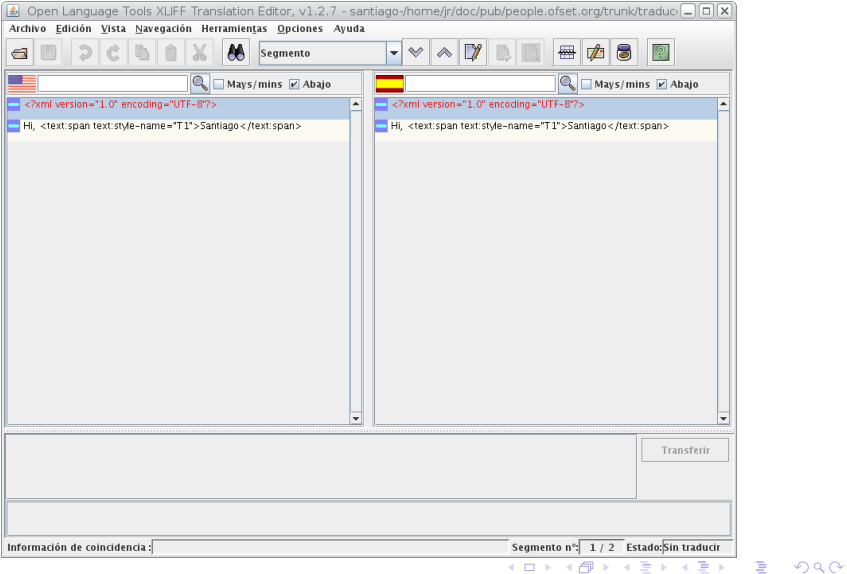

 $\circ$ 

**KOD KARD KED KED E YORA** 

#### 2 El SL y los estándares de traducción

Disponemos de filtros de conversión: oo2xliff, xliff2po, po2tmx, csv2tbx, poglossary, csvconverter.sh, tmxvalidator.sh, tbxmaker.sh, Tikal.exe

[Repaso a los fundamentos](#page-1-0) e contra composición de **[Gettext PO, ¿superado?](#page-23-0)** [Referencias](#page-62-0) e contra composición de este e contra composición de este e contra composición de este e contra composición de este e contra composición 0000000000

0000000000000

 $\circ$ 

K ロ ▶ K @ ▶ K 할 > K 할 > 1 할 > 1 이익어

#### Regla 3 El SL sigue los estándares tan mal como el resto de la industria.

[Repaso a los fundamentos](#page-1-0) e considerado considerado e considerado de este extensiva e considerado a extensiva e<br>Na extensión de este extensiva e considerado considerado e considerado e considerado e considerado e considera<br> 0000000 00000000000000

 $\circ$ 

K ロ ▶ K @ ▶ K 할 > K 할 > 1 할 > 1 이익어

#### Regla 3'

Puede que PO sea técnicamente inferior a XLIFF, pero hace el mismo trabajo.

00000000  $\bullet$ 0000000000000

**KOD KARD KED KED E YORA** 

### **3** No contempla el ciclo completo de traducción

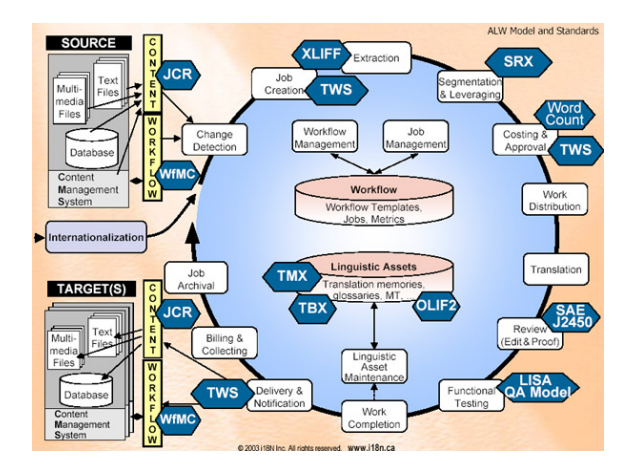

Figura: The Translation Workflow (Copyrighted figure. Non-commercial usage.)

**KOD KARD KED KED E VOOR** 

#### ➂ An´alisis del flujo de trabajo

Control de calidad: seguimiento global del provecto, métricas, homogeneización estilística y terminológica, protocolo de revisiones, cuestiones económicas...

Reparto de tareas: traductores/as, revisores/as, coordinadores/as de equipo, *facilitadores/as* (GNOME Love, cariño LuCASiano)

Análisis del proceso de traducción: determinación y extracción de cadenas, segmentación, aplicación de memorias de traducción y de terminologías, asignación del traductor(a), asignación del revisor(a), traducción, revisión, realimentación de memorias y glosarios, recuperación de los formatos originales traducidos

**KOD KARD KED KED E YORA** 

#### ➂ An´alisis del flujo de trabajo

Control de calidad: seguimiento global del proyecto, métricas, homogeneización estilística y terminológica, protocolo de revisiones, cuestiones económicas...

#### Reparto de tareas: traductores/as, revisores/as, coordinadores/as de equipo, facilitadores/as (GNOME Love, cariño LuCASiano)

Análisis del proceso de traducción: determinación y extracción de cadenas, segmentación, aplicación de memorias de traducción y de terminologías, asignación del traductor(a), asignación del revisor(a), traducción, revisión, realimentación de memorias y glosarios, recuperación de los formatos originales traducidos

nnnn 000000000000

**KOD KARD KED KED E VOOR** 

#### ➂ An´alisis del flujo de trabajo

Control de calidad: seguimiento global del proyecto, métricas, homogeneización estilística y terminológica, protocolo de revisiones, cuestiones económicas...

Reparto de tareas: traductores/as, revisores/as, coordinadores/as de equipo, *facilitadores/as* (GNOME Love, cariño LuCASiano)

Análisis del proceso de traducción: determinación y extracción de cadenas, segmentación, aplicación de memorias de traducción y de terminologías, asignación del traductor(a), asignación del revisor(a), traducción, revisión, realimentación de memorias y glosarios, recuperación de los formatos originales traducidos

00000000 00000000000000  $\circ$ 

**KOD KARD KED KED E YORA** 

#### **<sup>3</sup>** Profesionalización de los proyectos

#### Regla 4

Los voluntarios/as esporádicos tienen su sitio: pueden hacer aportaciones, pero no pueden llevar el peso de los proyectos.

00000000 0000000000000  $\circ$ 

**KOD KARD KED KED E YORA** 

#### ➂ ¿Islas o redes?

No hemos asimilado las consecuencias de la conexión permanente a internet ni los ejemplos de las redes sociales.

000000 00000000000000  $\circ$ 

**KOD KARD KED KED E VOOR** 

#### ➂ ¿Islas o redes?

Tradicionalmente trabajamos en local, con nuestras memorias y nuestros glosarios; nos conectamos quizás para descargar glosarios o memorias, consultar asignaciones, diccionarios, enviar la traducción. . .

00000000 0000000000000  $\circ$ 

**KOD KARD KED KED E YORA** 

#### ➂ ¿Islas o redes?

Pero... *i*no tenemos conexiones permanentes a internet? ¿No podemos compartir directamente lo ya traducido?

 $\circ$ 

#### ➂ Por el buen camino

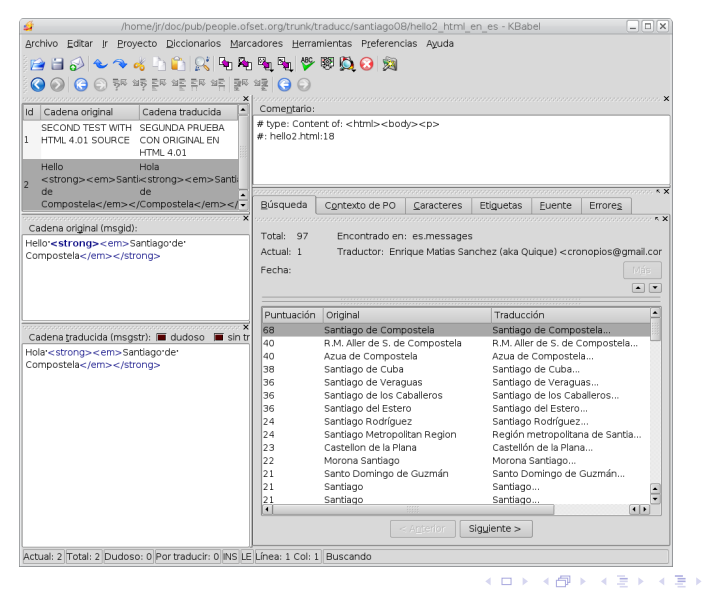

ミー  $\Omega$ 

[Repaso a los fundamentos](#page-1-0) [Gettext PO, ¿superado?](#page-23-0) [Referencias](#page-62-0)

 $\sum$ 

#### ➂ Por el buen camino

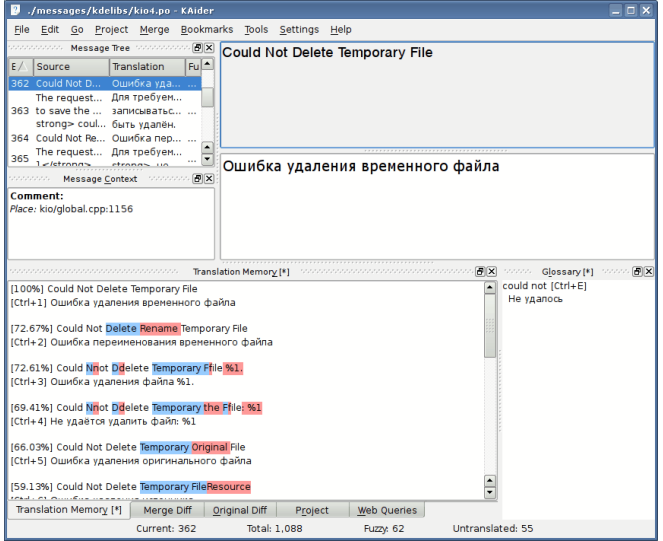

K ロ ▶ K @ ▶ K 할 X X 할 X | 할 X 1 9 Q Q ^

[Repaso a los fundamentos](#page-1-0) [Gettext PO, ¿superado?](#page-23-0) [Referencias](#page-62-0)

 $\sum$ 

#### ➂ Por el buen camino

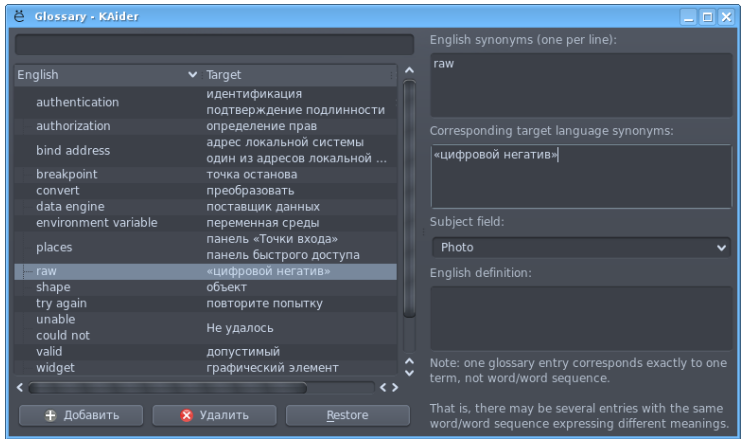

K ロ ▶ K @ ▶ K 할 X X 할 X | 할 X 1 9 Q Q ^

00000000 00000000000000  $\circ$ 

**KOD KARD KED KED E YORA** 

#### 3 Software social de traducción

#### Traducción vía web de Debian en pruebas

editada por Towanda el 04 de Enero 2007, 17:15h  $\bigoplus$ desde el dept. One-distro-to-rule-them-all

marce nos cuentos

 $\odot$ «Levendo los archivos de la lista de correo debian-i18n me enteré de que va (por fin!) están en pruebas con los servicios on-line de traducción de debian. Están basados en Pootle, el cual es parte del proyecto Wordforge, que recientemente ha sacado también una herramienta de escritorio para auxilio en el proceso de traducción de software llamada Pootling, que requiere de su Translate toolkit, Todas estas herramientas están escritas en python, por lo que el proceso de instalación no requiere del ciclo de "configure && make && sudo make install". Las herramientas de wordforge soportan los formatos xliff y tmx, ademas de los pot/po e ts de las gt. y que son software libre, a diferencia de otras populares interfaces web de avuda a los traductores.»

[Repaso a los fundamentos](#page-1-0) e considerados de considerados de **[Gettext PO, ¿superado?](#page-23-0)** Considerado e a considerado e<br>Na considerada do considerado e considerado e considerado e considerado e considerado e considerado e consid 0000000000

nnnn 00000000000000  $\cap$ 

**KOD KARD KED KED E YORA** 

## **3** *j* Qué aporta *pootle*?

- Los proyectos pueden usar PO o XLIFF
- Distintos roles; mecanismo para la asignación de tareas
- Compatible con sistemas de control de versiones (cvs, svn,  $git...$ )
- Terminologías, por lenguas en el servidor o por proyectos
- Memorias de traducción (tmx, po)
- Desarrollo vivo, con una comunidad importante detrás

## Proyectos que han adoptado pootle — Debian

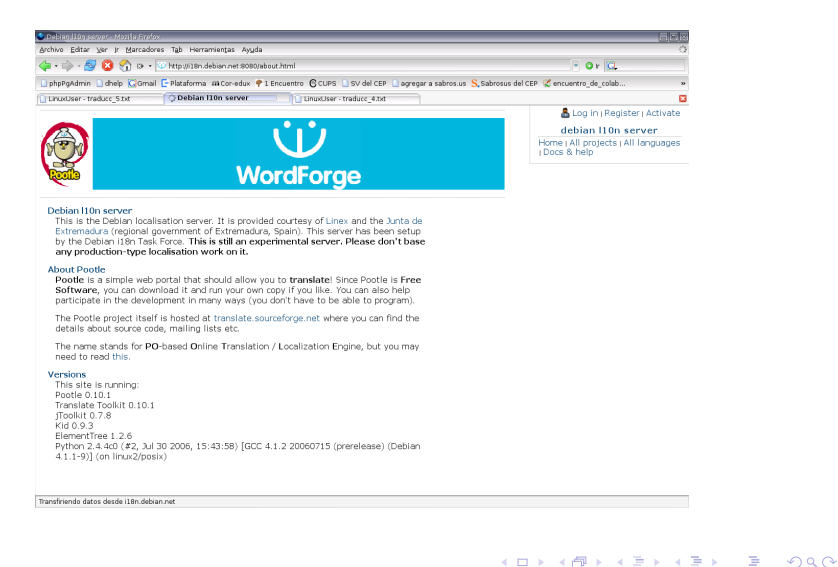

00000000 000000000000●0  $\circ$ 

#### ➂ Proyectos que han adoptado pootle — OLPC

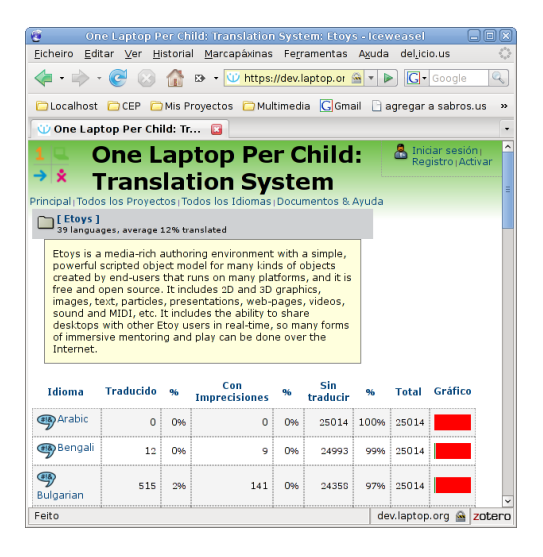

**KORK STRAIN A BAR SHOP** 

[Repaso a los fundamentos](#page-1-0) [Gettext PO, ¿superado?](#page-23-0) [Referencias](#page-62-0)

 $\sum$ 

## ➂ ¿Qu´e aporta pootle?

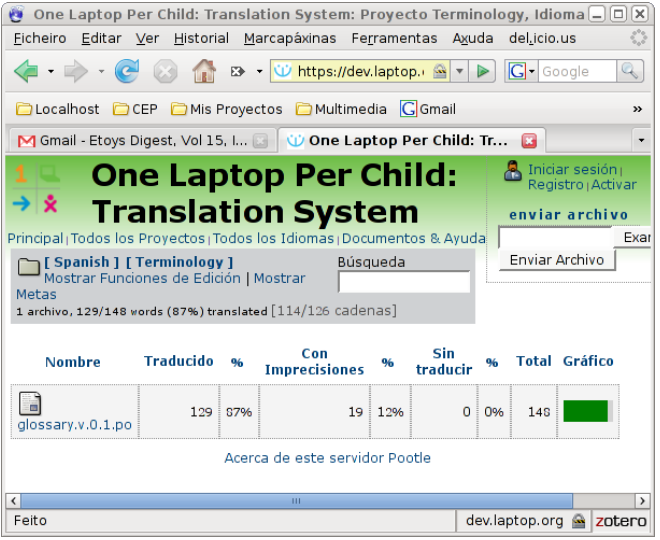

K ロ ▶ K @ ▶ K 할 ▶ K 할 ▶ 이 할 → 9 Q Q →

[Repaso a los fundamentos](#page-1-0) en el estectivo de [Gettext PO, ¿superado?](#page-23-0) [Referencias](#page-62-0) Referencias en el estectivo de A<br>De algo de Alexandro de Alexandro de Alexandro de Alexandro de Alexandro de Alexandro de Alexandro de Alexandr 0000000000

00000000 00000000000000

**KOD KARD KED KED E YORA** 

#### Referencias

• Datos

[http://people.ofset.org/jrfernandez/index.html#](http://people.ofset.org/jrfernandez/index.html#traduccion) [traduccion](http://people.ofset.org/jrfernandez/index.html#traduccion)

 $\bullet$  Comunicación

<span id="page-62-0"></span>[http://blog.ofset.org/jrfernandez/index.php?post/](http://blog.ofset.org/jrfernandez/index.php?post/2008/04/25/Traduccion-Checkpoint-1) [2008/04/25/Traduccion-Checkpoint-1](http://blog.ofset.org/jrfernandez/index.php?post/2008/04/25/Traduccion-Checkpoint-1)

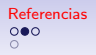

**KOD KARD KED KED E VOOR** 

#### Software utilizado

Presentación creada con LATEXy el paquete Debian latex-beamer, editor kile. Capturas y edicion de gráficos con gimp. Herramientas de traducción: paquetes kbabel, po4a (po4a-gettextize, po4a-translate, po4a-updatepo), translate-toolkit (pot2po, pofilter, pocompendium, pocount, oo2po, oo2xliff, html2po, xliff2po, po2tmx, csv2tbx, poglossary), pootle (updatetm), OmegaT.

Software no empaquetado: [OLT filters y translation editor,](https://open-language-tools.dev.java.net/) [MaxprogramsUtils](http://www.maxprograms.com/products/swordfish.html) (csvconverter.sh, tmxvalidator.sh, tbxmaker.sh), [Okapi For Mono](http://okapi.sourceforge.net/Release/Tikal/ReadMe_ForMono.htm) (Tikal.exe con filtros y utilidades).

[Repaso a los fundamentos](#page-1-0) [Gettext PO, ¿superado?](#page-23-0) [Referencias](#page-62-0) 0000000000

00000000 0000000000000  $\circ$ 

K ロ ▶ K @ ▶ K 할 > K 할 > 1 할 > 1 이익어

#### Guías de estilo

- $\bullet$  Catalán Softcatalá
- Castellano Fernández Serrador
- $\bullet$  Gallego Mancomún

[Repaso a los fundamentos](#page-1-0) e a los fundamentos de este e a los fundamentos de este e a los fundamentos de este e<br>De este e a los fundamentos de este e a los fundamentos de este e a los fundamentos de este e a los fundamento 0000000000

00000000 0000000000000  $\bullet$ 

**KOD KARD KED KED E YORA** 

#### Licencia

Este documento © Juan Rafael Fernández García 2008. Licencia [Creative Commons Reconocimiento-CompartirIgual 2.5.](http://creativecommons.org/licenses/by-nc-sa/2.5/deed.es")